# **Hashtag Lifecycle**

**Ryan Boccabella and Kim Ngo**

## **Original Plan**

- Real Time Twitter Data
- MapReduce
	- Hashtags
	- Geo-Tag Location
	- Combine into Heat Map

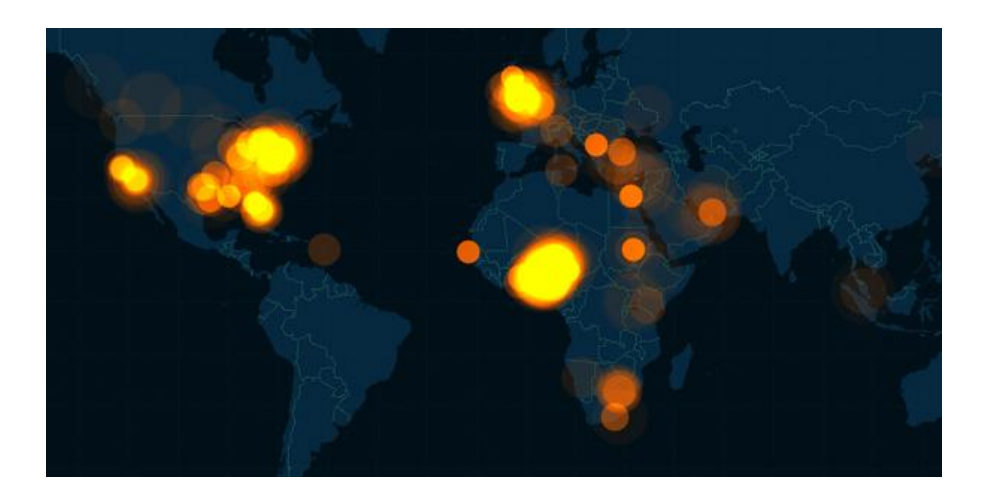

## **Road Block**

- **Real Time Twitter** Data
- Map Reduce
	- **Hashtags**
	- Geo-Tag Location
	- Combine into Heat Map

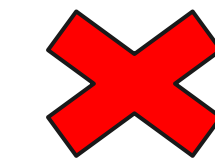

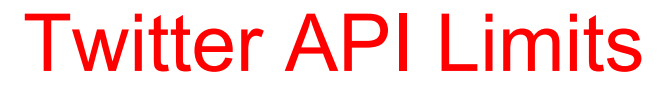

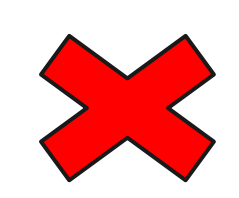

Most users opt out from providing info

### **Revised Plans and Goals**

1. Study Twitter Hashtag Lifecycle

2. Compare Sequential vs MapReduce performance time

## 1. **Hashtag Lifecycle**

#### Apollo

Overview

Publications

People

Demos

**Datasets** 

Toward Fact-finding for human centric sensing

We put here several datasets being used in some of our demos. Please cite the source of these datasets as the 'Apollo Project, Department of Computer Science and Engineering, University of Notre Dame' when using these datasets in your publications, demos, or presentations

Please email dwang5 at nd dot edu to contact for collaborations or request username/password to download these datasets. Also, if you have a request for data about an on-going event, please suggest via email as well.

#### Crimea Unrest

#### Syria Tactical Weapon

Around 1.9 million tweets were collected from Feburary 19, 2014 to April 9, 2014. Download

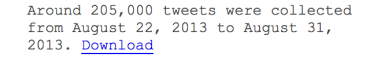

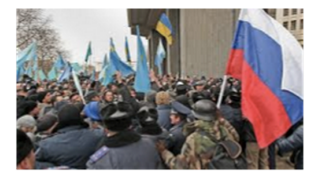

Boston Marathon Bombings

Around 543,000 tweets were collected from April 15, 2013 to April 22, 2013. Download

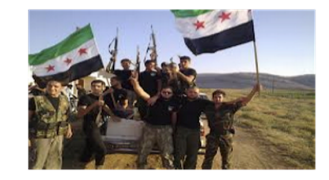

Hurricane Sandy

Around 904,000 tweets were collected from October 27, 2012 to November 18, 2012 . Download

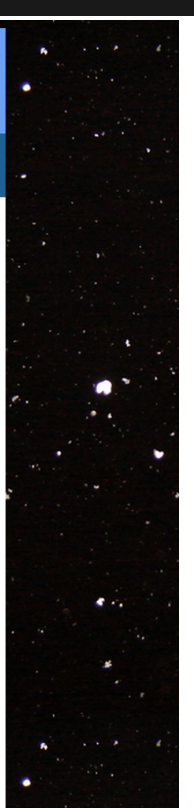

#### **Twitter Json API**

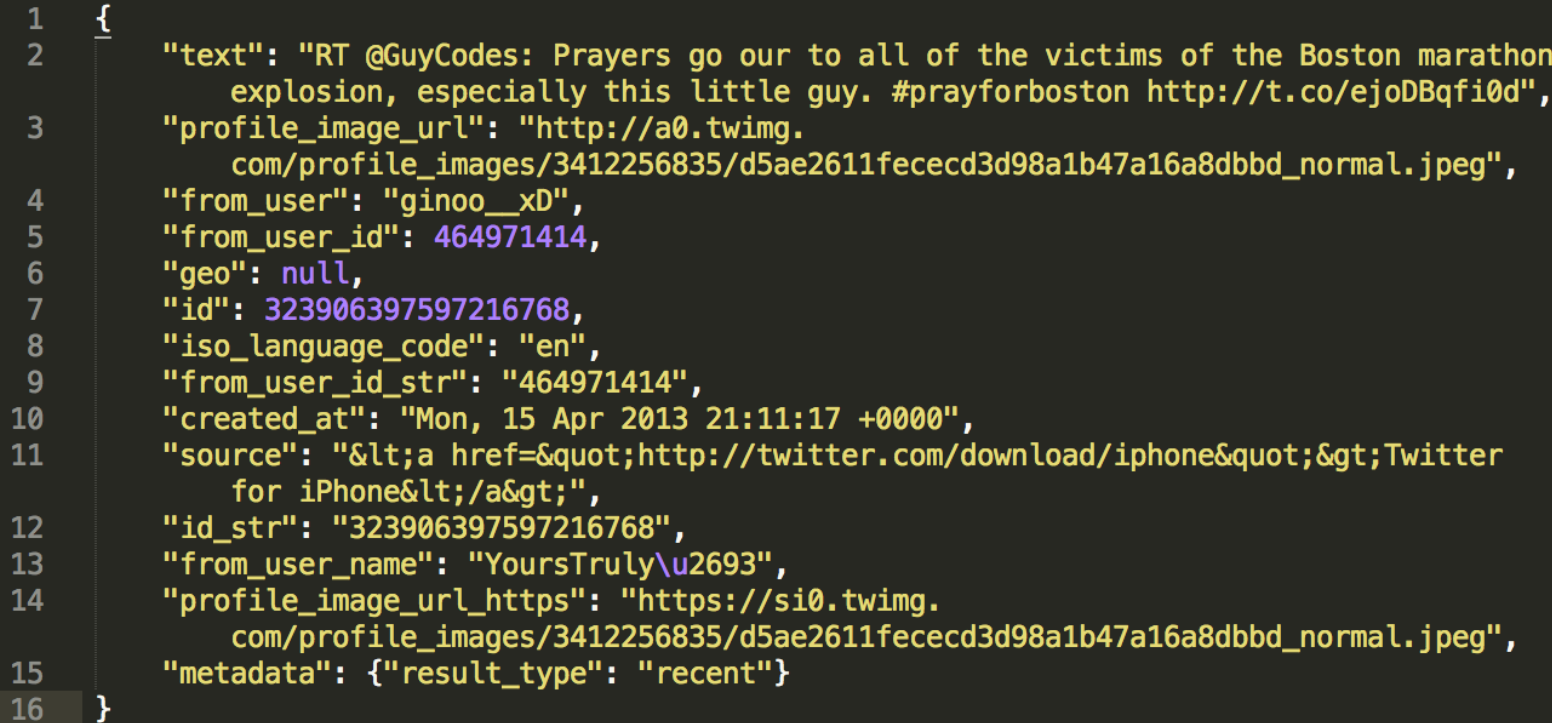

#### **Twitter Json API**

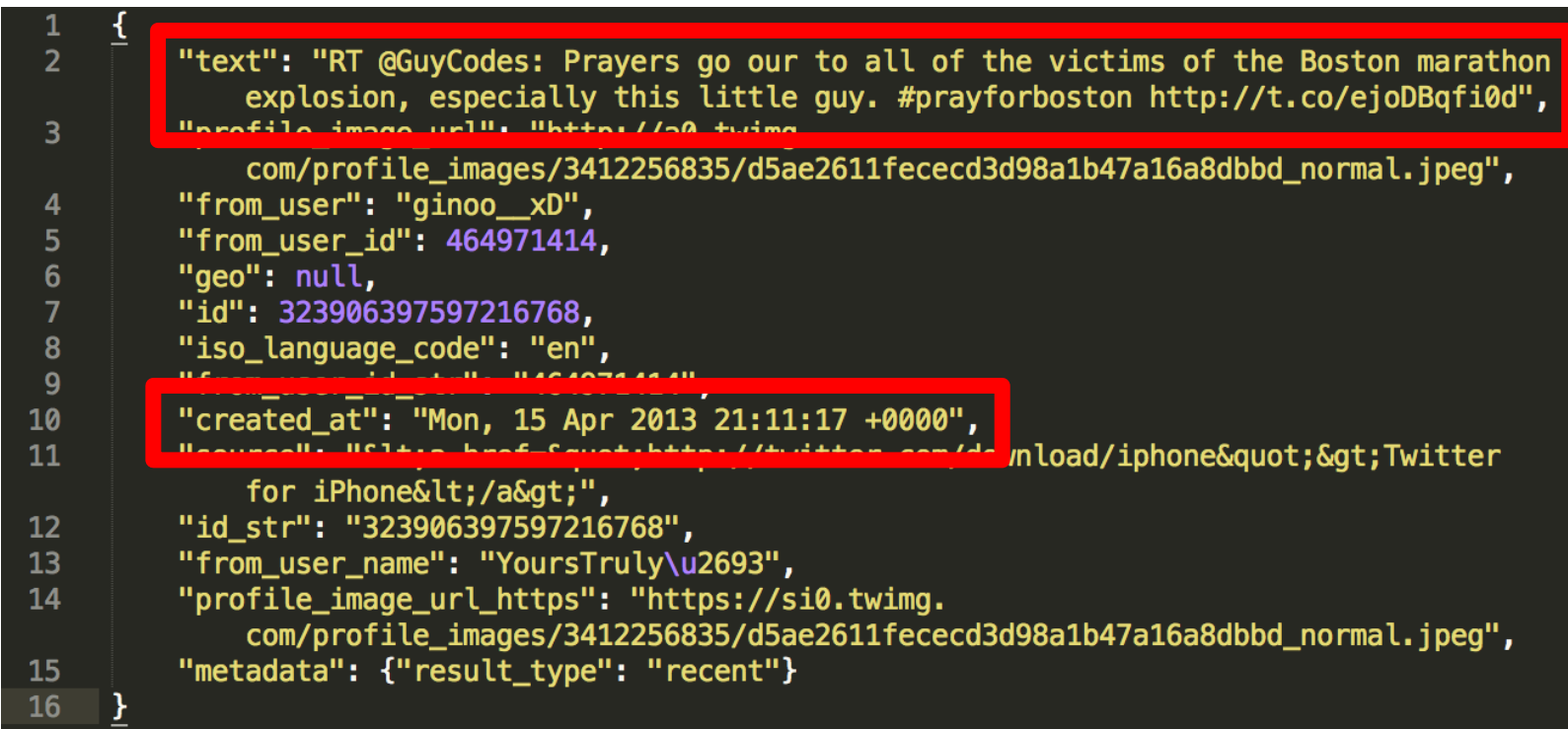

## **Hadoop MapReduce**

#### ● MapReduce:

- **Similar to Word Count**
- Map: Emit (hashtag, time)
- Reduce: Emit (hashtag, list[pair(time, count)])

#### **MapReduce**

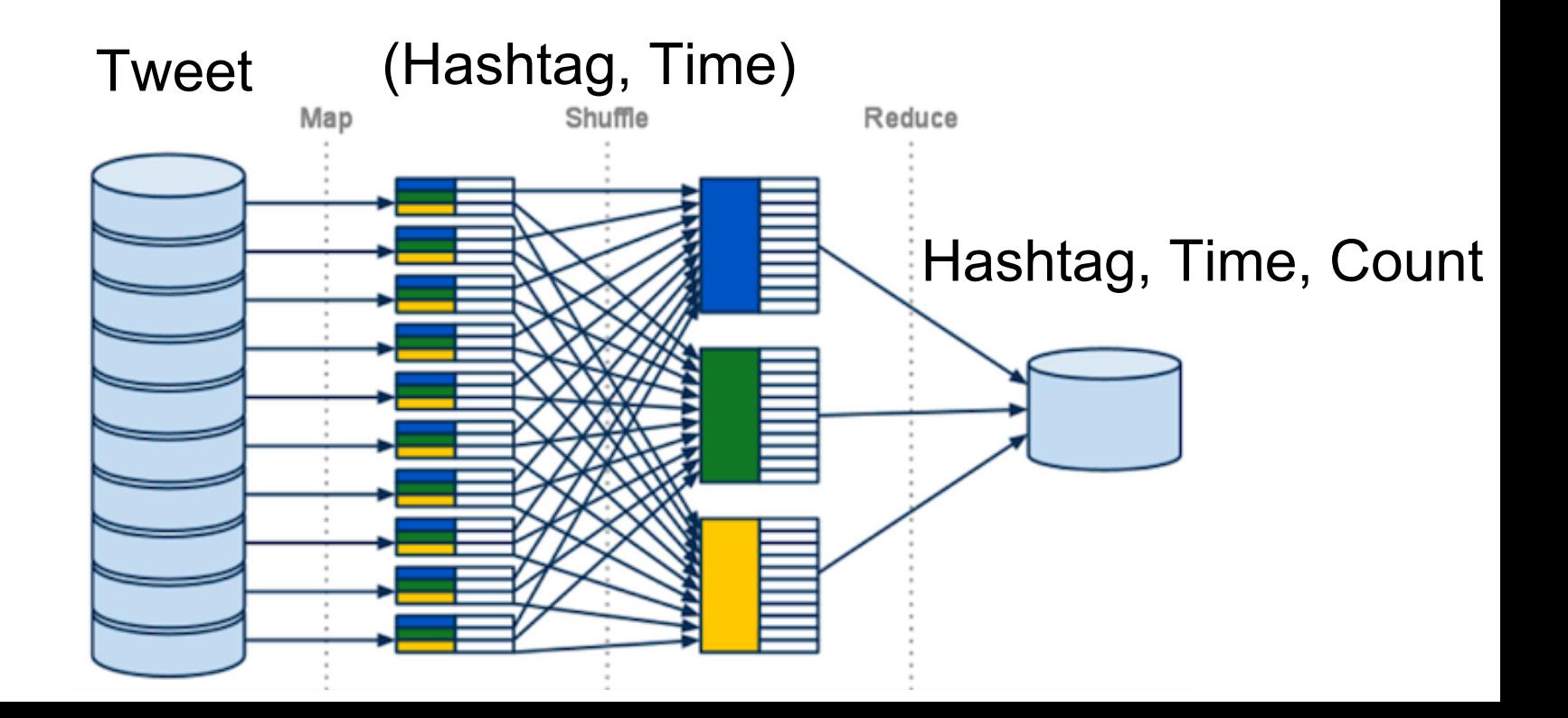

### **Boston Bombing 4/15/13 - 4/22/13**

Lifetime of #BostonMarathon **Boston Bombing** 

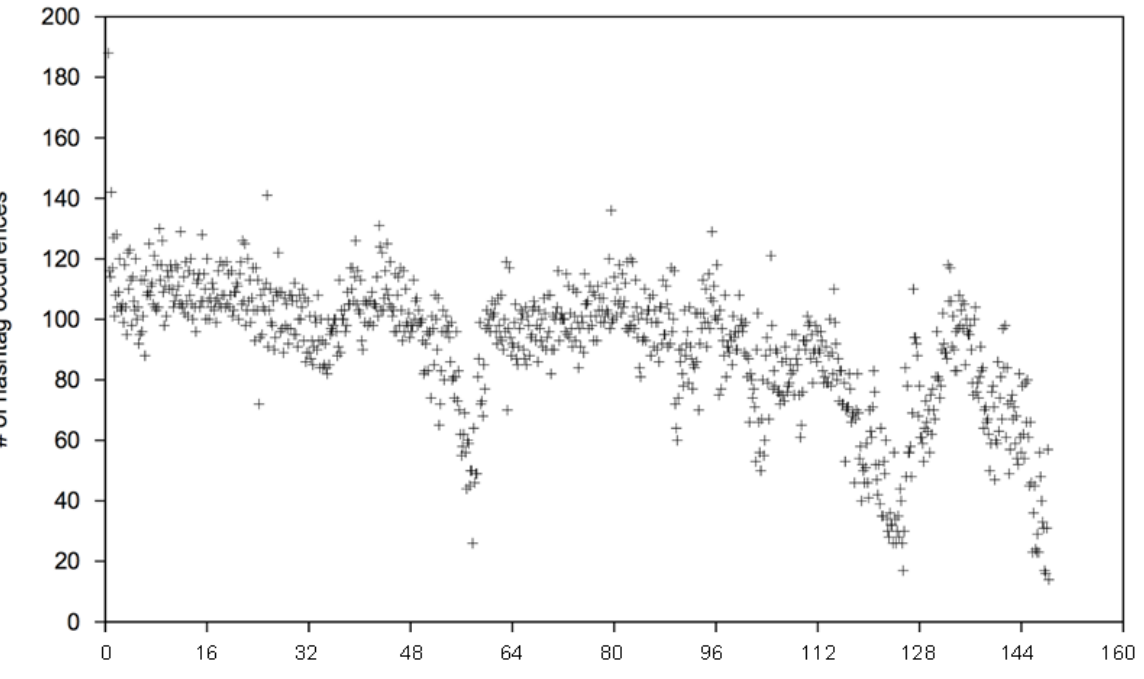

# of hashtag occurences

Time From 0 Hour (Hours)

#### **Crimea Unrest 2/19/14 - 4/9/14**

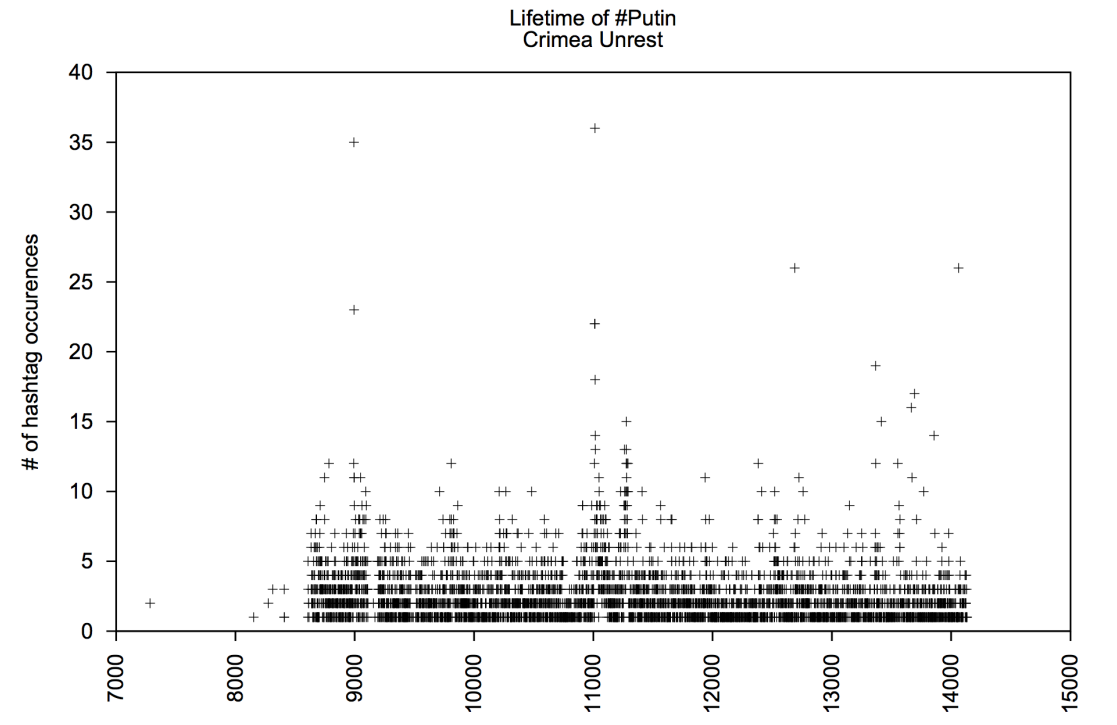

Time

## 2. **Sequential vs MapReduce**

#### • Sequential: C++

- **Read stdin**
- Hashmap <hashtag, vector<time, count> >

#### • MapReduce: Python

- Map: Emit (hashtag, time)
- Reduce: Emit (hashtag, list[pair(time, count)])

#### **Performance Results**

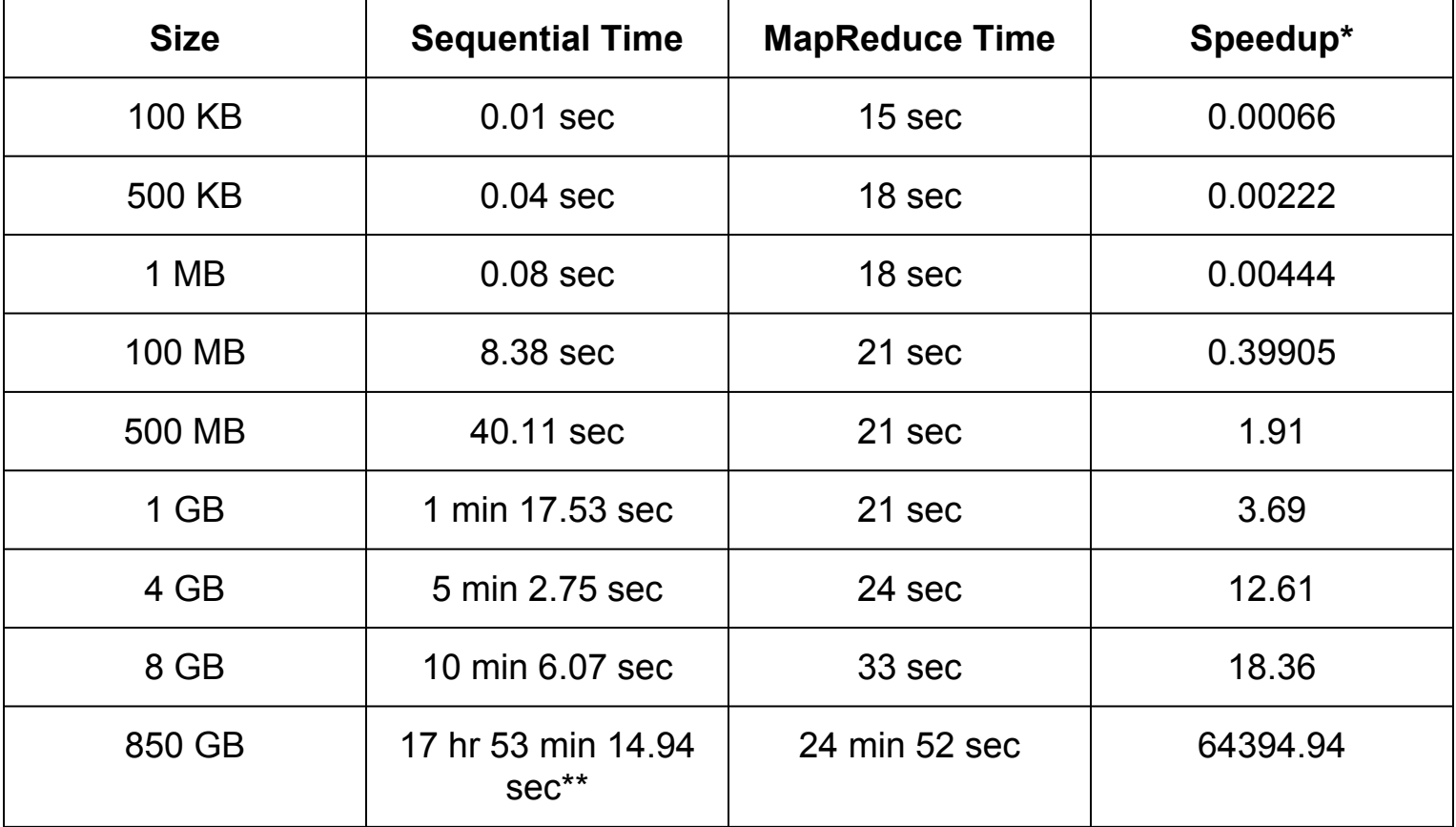

\* Speedup = Sequential / Parallel

\*\* (10mins 6.07 sec) x 850/8 = 17 hr 53 min 14.94 sec

#### **Performance Results**

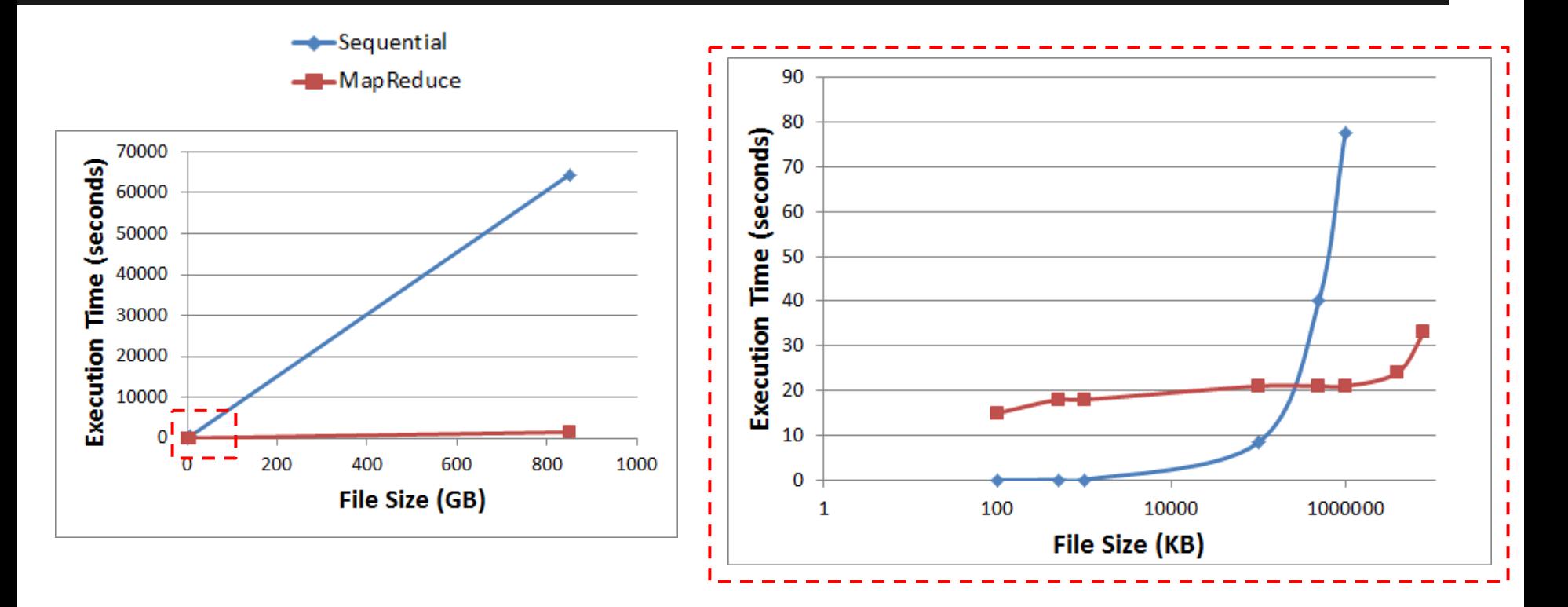

## **What We've Done**

- Created infrastructure for lifecycle analysis
- Shown high versatility, it's easy to:
	- Plot
	- Run statistical analyses

● Explored MapReduce overhead time

## **What We Can Do**

- Analyze trending hashtag characteristics
	- Relevance to an event
	- Word length